Begründung

zur 3. Änderung des Bebauungsplanes Nr. 13 - Garstedt -

Gebiet: Ortszentrum (Verschwenkung der Trasse der Berliner Allee)

Auf Antrag eines Grundeigentümers soll die Trassenführung der Berliner Allee geändert werden. Nach den Festsetzungen des rechtsverbindlichen Bebauungsplanes Nr. 13 würde beim Ausbau der Berliner Allee vor den Grundstücken mit der Flurstücksbezeichnung 106/6 106/8 und 105/6 ein schmaler Geländestreifen, der bereits im Eigentum der Gemeinde Garstedt ist, nicht genutzt werden können. Dieser Geländestreifen soll jetzt für  $\mathbf{F}^{\mathcal{C}}$ den Ausbau der Berliner Allee mit verwendet werden.

Durch die Verschiebung der Trasse nach Osten werden<br>Teile der Flurstücke 106/4 und 521/106 für die Anlage eines Fuß- und eines Radweges in Anspruch genommen, dagegen die erheblichen Grundstücksbeanspruchungen auf der Westseite (Flurstück 150/53) ausgleichend herabgesetzt.

Entworfen und aufgestellt nach §§ 8 und 9 BBauG auf<br>der Grundlage des Beschlusses des gemäß § 127 GO bestellten Beauftragten für die Wahrnehmung der Aufgaben der Stadtvertretung der Stadt Norderstedt vom 2.3.70

Norderstedt, den 27. Mai 1970

Der Entwurf zur 3. Änderung des Bebauungsplanes Nr. 13 - Garstedt ., bestehend aus Planzeichnung und Begründung,<br>hat in der Zeit vom 23.3.70 bis 23.4.70 nach vorheriger am 13.3.70 abgeschlossener Bekanntmachung mit dem Hinweis, daß Bedenken und Anregungen in der Auslegungsfrist geltend gemacht werden können,

Norderstedt, den 27. Mai 1970

öffentlich ausgelegen.

**NORDERSTEDT** Standardt Norderstedt Der Magistrat -- -

2

Stadt Norderstedt

Der Macistrat -

**NORDERSTEDT** 

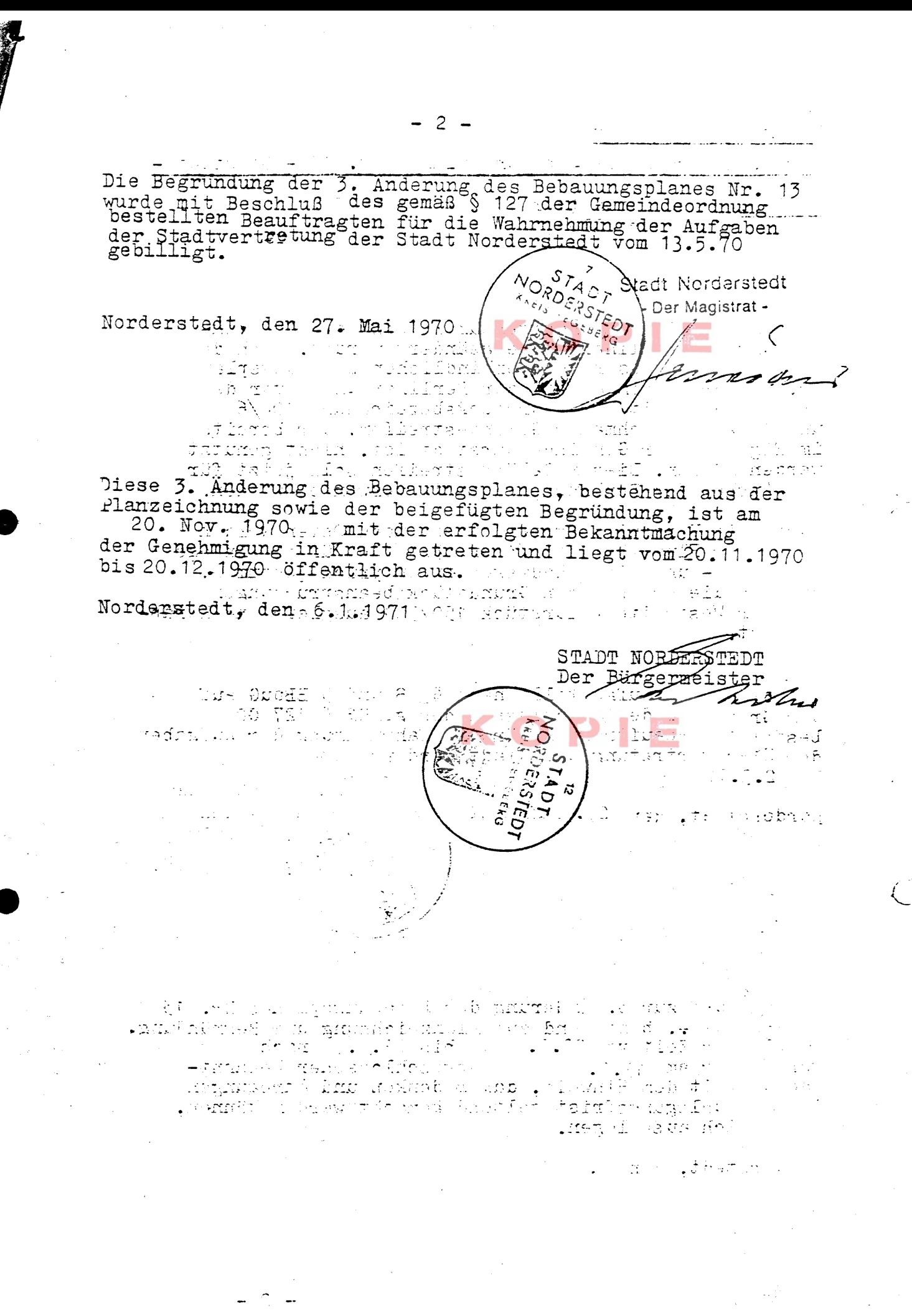